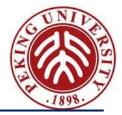

编程语言的设计原理 Design Principles of Programming Languages

Haiyan Zhao, Di Wang

趙海燕,王迪

Peking University, Spring Term 2023

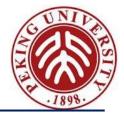

# Chapter 0+: Basic for Implementation

A quick tour of OCaml Utilities in Ocaml system An Implementation for Arithmetic Expression

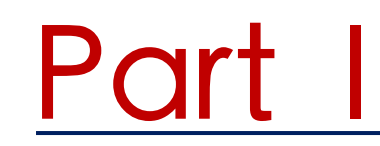

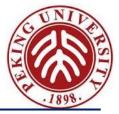

# A Quick Tour of OCaml

#### Resources

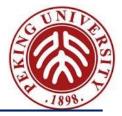

- Overview
  - <u>https://ocaml.org/docs/</u>
- Installation
  - <u>https://ocaml.org/docs/up-and-running</u>

# Why OCaml?

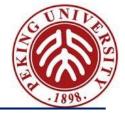

- What we learn in this course, is mostly conceptual and mathematical. However:
  - Some of the ideas are *easier to grasp* if you can *see them work*;
  - Experimenting with small implementations of programming languages is an excellent way to *deepen intuitions*
- OCaml language is chosen for these purposes
  - General programming language with an emphasis on *expressiveness* and *safety*

#### **OCaml used in the Course**

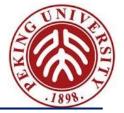

- Concentrates just on the "core" of the language, ignoring most of its features, like modules or objects. For
  - some of the ideas in the course are *easier to grasp* if you can "see them work"
  - *experimenting with small implementations* of programming languages is an excellent way to deepen intuitions

#### Quick fact sheet

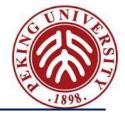

- Some facts about Caml (*Categorical Abstract Machine Language /meta-language*)
  - Created in 1987 by INRIA France's national research institute for computer science (Haskell 1.0 is from 1990)
  - Originated from ML (*Meta-Language*, designed by Robin Milner in 1975 for the LCF theorem prover: logic of computable Functions) but was intended for in house projects of INRIA
  - Short timeline:

```
Caml (1987) \rightarrow Caml Light (1990) \rightarrow OCaml (1995)
```

- Currently at version 5.0.0 (released on 2022-12-16)

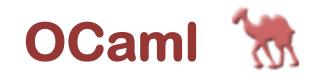

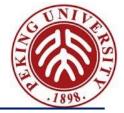

- A large and powerful language (*safety* and *reliability*)
  - the most popular variant of the Caml language
    - Collaborative Application Markup Language?(协作应用程序标记语言)
  - extending the core Caml language with
    - a fully-fledged object-oriented layer
    - powerful module system
    - a sound, polymorphic type system featuring type inference
  - a functional programming language
    - i.e., a language in which the functional programming style is the dominant idiom

#### OCaml system is open source software

# **Functional Programming**

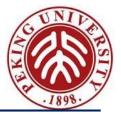

Functional style can be described as a combination of

- persistent data structures (which, once built, are never changed)
- *recursion* as a primary control structure
- heavy use of *higher-order* functions (take functions as values, can be used as arguments and/or return functions as results)

Imperative languages, by contrast, emphasize

- mutable data structures

.....

. . . . . . .

- *looping* rather than *recursion*
- *first-order* rather than *higher-order* programming (though many object-oriented design patterns involve higher-order idioms e.g., Subscribe/Notify, Visitor, etc.

# **The Top Level**

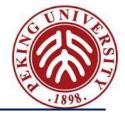

Ocaml, as most functional programming implementation, provides both – an *interactive top level*,

 $\quad \text{and} \quad$ 

- a *compiler* that produces standard executable binaries.

The top level provides a *convenient way* of experimenting with small programs.

# **The Top Level**

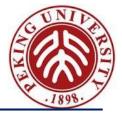

The mode of interacting with the top level is typing in a series of expressions

Ocaml

- evaluates them as they are typed, and
- displays the results (and their types).

In the interaction,

- lines beginning with # are inputs
- lines beginning with are the system's responses

**Note** that inputs are always terminated by a double semicolon ;;

#### **Expressions**

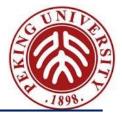

OCaml is an *expression language* 

A program is an expression

The "meaning" of program is the value of the expression

# 16;; - : int = 16 # 2\*8 + 3\*6;; - : int = 34

Every expression has *exactly one type* (*no pure command*, even assignment, unit), and when an expression is evaluated, *one of 4 things* may happen:

- 1. evaluate to *a value* of the same type as the expression;
- 2. raise *an exception* (discussed later);
- 3. not terminate;
- 4. exit.

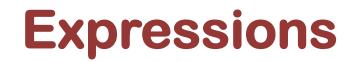

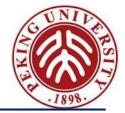

# if 1 < 2 then 1 else 1.6;;

What will happen?

In general, the compiler doesn't try to figure out *the value* of the *test during type checking*.

Instead, it requires that *both branches* of the conditional *have the same type* (no matter how the test turns out).

### **Basic types**

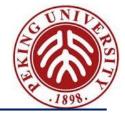

Include: unit, int, char, float, bool, and string

- char: 'a', '\120' (decimal, 'x')
- string : a built-in type, unlike C, "hello", "", s.[i]
- bool : logical operators && , || are *short-circuit* version

Strongly typed language (not like the weakly-typed C)

- Every expression must *have a type*, and expressions of one type may not be used as expressions in another type
- There are *no implicit coercions* (*casting*) between types in Ocaml !!
  - int\_of\_float, float\_of\_Int, ......

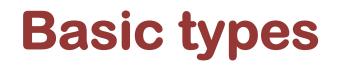

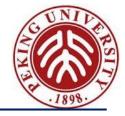

| Ocaml type | Range                                                                                                    |
|------------|----------------------------------------------------------------------------------------------------|
| int        | 31-bit signed int (roughly +/- 1 billion) on 32-bit processors, or 63-bit signed int on 64-bit processors                     |
| float      | IEEE <i>double-precision</i> floating point, equivalent to C's double                                                         |
| bool       | A boolean, written either <i>true</i> or <i>false</i>                                                                         |
| char       | An <mark>8-bit</mark> character. Not support Unicode or UTF-8, <i>a serious</i><br><i>flaw</i> in Ocaml                       |
| string     | A string. Strings are <i>not just lists of characters,</i> they have their own, <i>more efficient internal representation</i> |
| unit       | Written as ()                                                                                                    |

# Type boolean

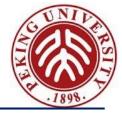

There are *only two values* of type bool: *true* and *false* 

• Comparison operations return boolean values

# 1 = 2;;

- : bool = false
- # 4 >= 3;;
- : bool = true
- *not* is a unary operation on booleans
  - # not (5 <= 10);;
     : bool = false
    # not (2 = 2);;
     : bool = false</pre>

#### **Conditional expressions**

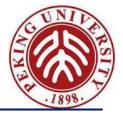

The result of the conditional expression

if B then E1 else E2

is either the result of E1 or that of E2, depending on whether the result of B is *true* or *false* 

```
# if 3 < 4 then 7 else 100;;
```

- : int = 7

```
# if 3 < 4 then (3 + 3) else (10 * 10);;
```

- : int = 6

```
# if false then (3 + 3) else (10 * 10);;
```

- : int = 100

# if false then false else true;;

- : bool = true

Design Principle of Programming Language, Spring 2023

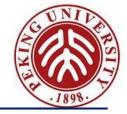

The **let construct** gives a *name* to the result (*value*) of an expression so that it can be used later

*let name = expr* 

# let inchesPerMile = 12\*3\*1760;;

```
val inchesPerMile : int = 63360
```

```
# let x = 1000000 / inchesPerMile;;
val x : int = 15
```

#### *Variables* are *names* for *values*

*Names* may contain *letters* (upper & lower case), *digits*, \_, and the ', and must begin with a *lowercase letter* or *underscore* 

### **Giving things names**

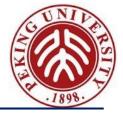

Definition using **let** can be *nested* using the *in form*.

*let name* = *expr1 in expr2* 

expr2 is called the *body* of **let**, *name* is defined as the value of expr1 within the body.

| # let x = 1 in     |
|--------------------|
| let x = 2 in       |
| let $y = x + x$ in |
| x + y ;;           |
| - : int = 6        |

#### The scope of x?

# **Giving things names**

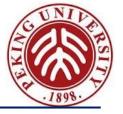

# let x = 1;; val x : int =1 # let z = let x = 2 in let x = x + x in x + x ;; val z : int = 8 # x;; - : int = 1

Binding is *static*: if there is *more than one definition* for *a variable*, the value of the variable is defined by the *most recent* **let** definition for it.

The variable is bound only in the *body* of **let**.

#### **Functions**

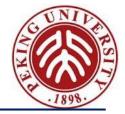

# let cube (x: int) = x\*x\*x;; val cube : int -> int = <fun> # cube 9;; - : int = 729

We call

- x the *parameter* of the function *cube*;
- the expression  $x^*x^*x$  is its *body*.

The expression cube 9 is an *application* of *cube* to the argument 9. (How about C/C++?)

#### **Functions**

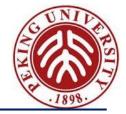

# let cube (x: int) = x\*x\*x;; val cube : int -> int = <fun> # cube 9;; - : int = 729

Here, int->int (pronounced "int arrow int") indicates that *cube* is a function that should be applied to an *integer argument* and that *returns an integer*.
Note that OCaml responds to a function declaration by printing just <fun> as the function's *value*.

The precedence of function application is *higher* than most operators.

#### **Functions**

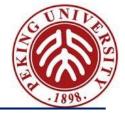

A function with *two parameters*:

```
# let sumsq (x: int) (y: int) = x*x + y*y;;
val sumsq : int -> int -> int = <fun>
# sumsq 3 4;;
- : int = 25
```

The type printed for sumsq is int->int->int, indicating that it should be applied to *two integer arguments* and yields *an integer* as its *result*.

**Note that** the syntax for invoking function declarations in OCaml is *slightly different from* languages in the C/C++/Java family:

 use cube 3 and sumsq 3 4 rather than cube(3) and sumsq(3, 4), since multipleparameter functions are implemented as nested functions (called *Currying*)

#### **Recursive functions**

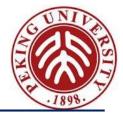

We can translate *inductive definitions* directly into *recursive functions* 

```
# let rec sum(n:int) = if n = 0 then 0 else n + sum(n-1);;
val sum : int -> int = <fun>
# sum 6;;
- : int = 21
# let rec fact(n:int) = if n = 0 then 1 else n * fact(n-1);;
val fact : int -> int = <fun>
# fact 6;;
```

```
- : int = 720
```

*rec* after *let* tells Ocaml that this is a *recursive function* — one that needs to *refer to itself* in its own body.

```
What will happen if dropping the rec?
```

#### **Recursive functions**

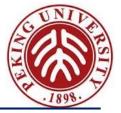

```
# let rec power k x = if k = 0 then 1.0 else x *. (power (k-1) x) ;;
val power : int -> float -> float = <fun>
# power 5 2.0; ;
-: float = 32
```

```
# let b_power k x = (float_of_int k) *. x;;
val b_power : int -> float -> float = <fun>
# let b_power k x = if k = 0 then 1.0 else x *. (b_power (k-1) x) ;;
val b_power : int -> float -> float = <fun>
# b_power 5 2.0; ;
-: float = ?
-: float = 16
```

## **Recursive functions: Making change**

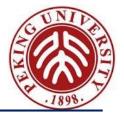

Another example of recursion on integer arguments:

Suppose a bank has an "infinite" supply of coins (*pennies, nickles, dimes,* and *quarters,* and *silver dollars*), and it has to give a customer a certain *sum. How many ways* are there of doing this?

For example, there are *4 ways of making change* for 12 cents:

- 12 pennies
- 1 nickle and 7 pennies
- 2 nickles and 2 pennies
- 1 dime and 2 pennies

We want to write a function *change* that, when applied to 12, returns 4

# **Recursive functions: Making change**

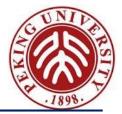

Let's first consider *a simplified variant* of the problem where the bank only has one kind of coin: *pennies* 

In this case, there is *only one way* to make change for a given amount: pay the whole sum in pennies!

# (\* No. of ways of paying a in pennies \*)
let rec changeP (a: int) = 1;;

That wasn't very hard

#### Note: *Comments* starts with (\* and end with \*)

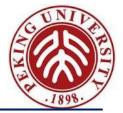

Now suppose the bank has both *nickels* and *pennies* 

If *a* is *less than 5* then we can only pay with *pennies*; if not, we can do *one of two things*:

- pay in *pennies*; we already know how to do this;
- pay with at least one *nickel*: the number of ways of doing this is the number of ways of making change (with *nickels* and *pennies*) for a-5

```
# (* number of ways of paying in pennies and nickels *)
let rec changePN (a:int) =
    if a < 5 then changeP a
    else changeP a + changePN (a-5);</pre>
```

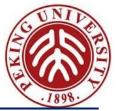

Continuing the idea for *dimes* and *quarters*:

# (\* ... pennies, nickels, dimes \*)

let rec changePND (a:int) =

if a < 10 then changePN a

else changePN a + changePND (a-10);;

# (\* ... pennies, nickels, dimes, quarters \*)
let rec changePNDQ (a:int) =
 if a < 25 then changePND a
 else changePND a + changePNDQ (a-25);;</pre>

# **Recursive functions: Making change**

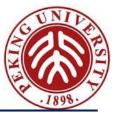

# (\* Pennies, nickels, dimes, quarters, dollars \*)

```
let rec change (a:int) =
```

```
if a < 100 then changePNDQ a
```

else changePNDQ a + change (a-100);;

# **Recursive functions: Making change**

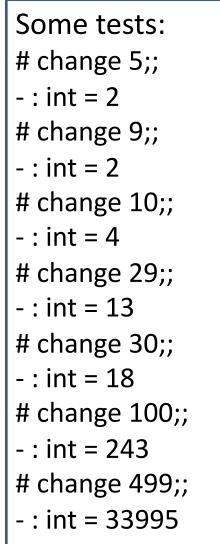

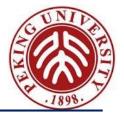

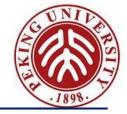

OCaml provides a rich set of aggregate types for storing a collection of data values, including

- lists
- tuples
- disjoint union (also called tagged unions, or variant records)
- records
- arrays

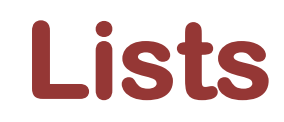

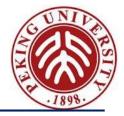

One handy structure for storing a collection of data values is a list

- provided as a *built-in* type in OCaml and a number of other popular languages (e.g., Lisp, Scheme, and Prolog—but not, unfortunately, Java), used *extensively* in FP programs
- a sequence of values of the same type
- built in OCaml by writing out its elements, enclosed in square brackets and separated by semicolons

# [1; 3; 2; 5];;

- : int list = [1; 3; 2; 5]

The type printed for this list is pronounced either "integer list" or "list of integers".

The *empty list*, written [], is sometimes called "nil"

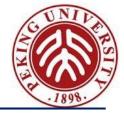

OCaml does not allow different types of elements to be mixed within the same list:

### **Constructing Lists**

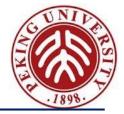

- OCaml provides a number of built-in operations that return lists
- The most basic one creates a new list by adding an element to the front of an existing list
  - written as :: and pronounced "cons" (for it constructs lists )

```
# 1 :: [2; 3];;
- : int list = [1; 2; 3]
# let add123 (l: int list) = 1 :: 2 :: 3 :: l;;
val add123 : int list -> int list = <fun>
# add123 [5; 6; 7];;
- : int list = [1; 2; 3; 5; 6; 7]
# add123 [];;
- : int list = [1; 2; 3]
```

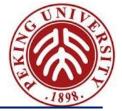

Any list can be built by "consing" its elements together:

# 1 :: 2 :: 3 :: 2 :: 1 :: [] ;;; : int list = [1; 2; 3; 2; 1]

In fact,  $[e_1; e_2; ...; e_n]$  is simply a *shorthand* for

 $e_1 :: e_2 :: \ldots :: e_n :: []$ 

**Note that,** when omitting parentheses from an expression involving several uses of ::, we associate to the right

- i.e., 1::2::3::[] means the same thing as 1::(2::(3::[]))
- By contrast, arithmetic operators like + and associate to the left: 1-2-3-4 means ((1-2)-3)-4

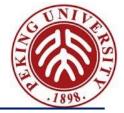

OCaml provides *two basic operations* for extracting the parts of a list (i.e., *deconstruction*)

- List.hd (pronounced "head") returns the *first element* of a list.
   # List.hd [1; 2; 3];;
  - : int = 1
- List.tl (pronounced "tail") returns everything but the first element.
   # List.tl [1; 2; 3];;
  - : int list = [2; 3]

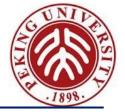

```
# List.tl (List.tl [1; 2; 3]);;
-: int list = [3]
# List.tl (List.tl [1; 2; 3]));;
- : int list = []
# List.hd (List.tl (List.tl [1; 2; 3]));;
- : int = 3
```

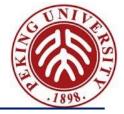

Lots of useful functions on lists can be written using *recursion* 

- Here's one that *sums the elements of a list* of numbers:

```
# let rec listSum (l: int list) =
    if l = [] then 0
    else List.hd l + listSum (List.tl l);;
val listSum : int list -> int = <fun>
# listSum [5; 4; 3; 2; 1];;
- : int = 15
```

## **Consing on the right**

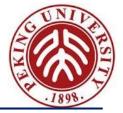

```
# let rec snoc (l: int list) (x: int) =
    if l = [] then x::[]
    else List.hd l :: snoc(List.tl l) x;;
val snoc : int list -> int -> int list = <fun>
```

# snoc [5; 4; 3; 2] 1;;

- : int list = [5; 4; 3; 2; 1]

#### A better rev

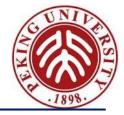

# (\* Adds the elements of I to res in reverse order \*)
let rec revaux (I: int list) (res: int list) =
 if I = [] then res
 else revaux (List.tl I) (List.hd I :: res);;
val revaux : int list -> int list -> int list = <fun>

```
# revaux [1; 2; 3] [4; 5; 6];;
```

- : int list = [3; 2; 1; 4; 5; 6]

```
# let rev (l: int list) = revaux | [];;
val rev : int list -> int list = <fun>
```

### **Tail recursion**

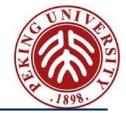

It is usually fairly easy to *rewrite a recursive function* in *tail-recursive style* 

 e.g., the usual factorial function is not *tail recursive*, because one multiplication remains to be done after the recursive call returns:

```
# let rec fact (n: int) =
    if n = 0 then 1
    else n * fact(n-1);;
```

It can be transformed into a tail-recursive version by performing the multiplication before the recursive call and passing along a separate argument in which these multiplications "*accumulate*":

```
# let rec factaux (acc:int) (n:int) =
    if n = 0 then acc
    else factaux (acc*n) (n-1);;
```

```
# let fact (n:int) = factaux 1 n;;
```

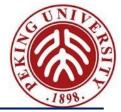

Recursive functions on lists tend to have *a standard shape*:

- test whether the list is *empty*, and if it is not
- do something involving the head element and the tail
- # let rec listSum (l: int list) =
  - if I = [] then 0 else List.hd I + listSum (List.tl I);;

OCaml provides a convenient *pattern-matching* construct that bundles the emptiness test and the extraction of the head and tail into *a single syntactic form*:

```
# let rec listSum (l: int list) =
    match | with
      [] -> 0
      | x::y -> x + listSum y;;
```

#### **Basic Pattern Matching**

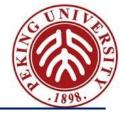

Pattern matching can be used with *types* other than lists, like other *aggregate types*, and even *simple types* 

For example, here it is used on *integers*:

```
# let rec fact (n:int) =
    match n with
        0 -> 1
        |_ -> n * fact(n-1);;
```

here \_ pattern is a *wildcard* that matches *any value* 

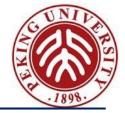

The basic elements (*constants, variable binders, wildcards*, [], ::, etc.) may be combined in arbitrarily complex ways in match expressions:

```
# let silly | =
   match I with
       [_; _; _] -> "three elements long"
      | _::x::y::_::_:rest -> if x > y then "foo" else "bar"
                    -> "dunno";;
val silly : 'a list -> string = <fun>
# silly [1; 2; 3];;
- : string = "three elements long"
# silly [1; 2; 3; 4];;
- : string = "dunno"
# silly [1; 2; 3; 4; 5];;
- : string = "bar"
```

## **Type Inference**

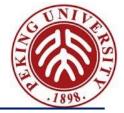

One pleasant feature of OCaml is its powerful

#### type inference mechanism

that allows the compiler to *calculate the types of variables* from the way in which they are used

```
# let rec fact n =
    match n with
        0 -> 1
        | _ -> n * fact (n - 1);;
val fact : int -> int = <fun>
```

The compiler can tell that *fact* takes an *integer* argument because *n* is used as an argument to the integer \* and - functions.

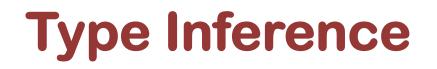

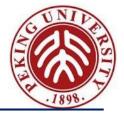

Similarly:

# let rec listSum l =
 match l with
 [] -> 0
 | x::y -> x + listSum y;;
val listSum : int list -> int = <fun>

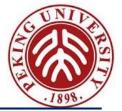

```
# let rec length | =
    match | with
    [] -> 0
    | _::y -> 1 + length y;;
val length : 'α list -> int = <fun>
```

- The '*α* in the type of *length*, pronounced "alpha," is a *type variable* that stands for an *arbitrary type*.
- The inferred type tells us that the function can take a list with elements of *any type* (i.e., a list with elements of type *alpha*, for any choice of alpha).

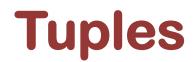

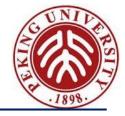

Items connected by *commas* are "tuples" (The enclosing parenthesis are optional)

```
# "age", 38;;
- : string * int = "age", 38
# "professor", "age", 33;;
- : string * string * int = "professor", "age", 33
# ("children", ["bob";"ted";"alice"]);;
- : string * string list = "children", ["bob"; "ted"; "alice"]
# let g(x, y) = x * y;;
val g : int * int -> int = <fun>
```

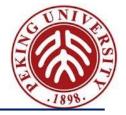

Do not confuse them!

```
# let tuple = "cow", "dog", "sheep";;
val tuple : string * string * string = "cow", "dog", "sheep"
```

```
# List.hd tuple;;
Error: This expression has type string * string * string
but an expression was expected of type 'a list
```

```
# let tup2 = 1, "cow";;
val tup2 : int * string = 1, "cow"
# let l2 = [1; "cow"];;
Error: This expression has type string but an expression was expected
of type int
```

### **Tuples and pattern matching**

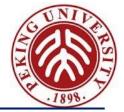

Tuples can be "deconstructed" by pattern matching, like list:

```
# let lastName name =
    match name with
    (n, _, _) -> n;;
# lastName ("Zhang", "San", "PKU");;
- : string = "Zhang"
```

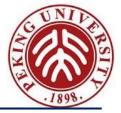

Suppose

we want to take a *list of characters* and return a *list of lists of characters*, where each element of the final list is a "word" from the original list

(Character constants are written with single quotes)

## An implementation of split

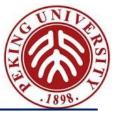

```
# let rec loop w l =
    match l with
       [] -> [w]
       | (' '::ls) -> w :: (loop [] ls)
       | (c::ls) -> loop (w@[c]) ls;;
val loop : char list -> char list -> char list list = <fun>
# let split l = loop [] l;;
val split : char list -> char list list = <fun>
```

Note the use of both *tuple patterns* and *nested patterns The @ operator is shorthand for List.append* 

# **Aside: Local function definitions**

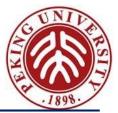

The loop function is *completely local* to **split**:

- there is no reason for anybody else to use it or even for anybody else to be able to see it!
- It is good style in OCaml to write such definitions *as local bindings*:

```
# let split | =
    let rec loop w | =
        match | with
        [] -> [w]
        | (' '::ls) -> w :: (loop [] ls)
        | (c::ls) -> loop (w@[c]) ls
        in loop [] l;;
```

#### Local function definitions

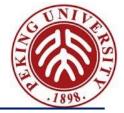

In general, any *let definition* that can appear at the top level

# let ... ;; # e;;

can also appear in a *let ... in ...* form

# let ... in e;;

### **A Better Split ?**

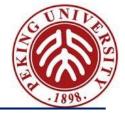

Our *split* function worked fine for the examples we tried it on so far. But here are some other tests:

```
# split ['a'; ' '; 'b'];;
- : char list list = [['a']; []; ['b']]
# split ['a'; ' '];;
- : char list list = [['a']; []]
```

Could we refine *split* so that it would leave out these spurious *empty lists* in the result?

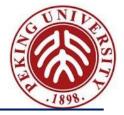

#### Sure.

First rewrite the *pattern match* a little (without changing its behavior)

# let split l =
 let rec loop w l =
 match w, l with
 \_\_, [] -> [w]
 |\_, (' '::ls) -> w :: (loop [] ls)
 |\_, (c::ls) -> loop (w@[c]) ls
 in loop [] l;;

#### **A Better Split**

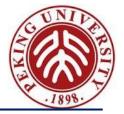

#### Then add a couple of clauses:

```
# let better_split | =
    let rec loop w l =
         match w, I with
           [], []
                                     []
                          ->
          |_, [] ->
                                     [w]
          | [], (' '::ls) -> loop [] ls
         |_, (' '::ls) -> w :: (loop [] ls)
          ____, (c::ls) ->
                                    loop (w@[c]) ls
    in loop [] l;;
# better_split ['a'; 'b'; ' '; 'c'; ' '; 'd'; ' '];;
- : char list list = [['a'; 'b']; ['c']; ['d']]
# better_split ['a'; ' '];;
- : char list list = [['a']]
# better_split [' '; ' '];;
- : char list list = []
```

Design Principle of Programming Language, Spring 2023

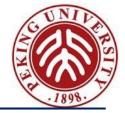

OCaml's *exception mechanism* is roughly similar to that found in, for example, Java, it begins by defining an exception:

# exception Bad;;

Encountering *raise Bad* will immediately *terminate evaluation* and return control to the top level:

```
# let rec fact n =
    if n < 0 then raise Bad
    else if n = 0 then 1
    else n * fact(n-1);;
# fact (-3);;
Exception: Bad.</pre>
```

### (Not) catching exceptions

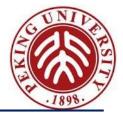

Naturally, exceptions can also be caught within a program (using the try ... with ... form), by pattern matching

try e with

$$p_1 \rightarrow e_1$$
  
|  $p_2 \rightarrow e_2$   
.....  
|  $p_n \rightarrow e_n$ 

Exceptions are used in Ocaml as a *control mechanism*, either to signal errors, or *to control the flow of execution* 

 When an exception is raised, the current execution is aborted, and control is thrown to the most recently entered active exception handler

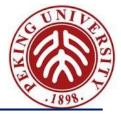

# **Defining New Types of Data**

### **Predefined types**

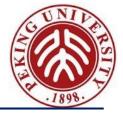

We have seen a number of data types so far:

int bool string char [x; y; z] lists (x, y, z) tuples

Ocaml has a number of *other built-in data types* — in particular, float, with operations like +., \*., etc

One can also create completely *new data types* 

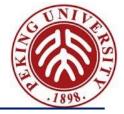

The ability to *construct new types* is an *essential part* of most programming languages.

For example, suppose we are building a (very simple) graphics program that displays *circles* and *squares*.

We can represent each of these with *three real numbers* ...

## The need for new types

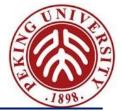

A *circle* is represented by the coordinates of its *center* and its *radius*; A *square* is represented by the coordinates of its *bottom left corner* and its *width*.

- both *shapes* can be represented as elements of the type:

float \* float \* float

Two problems with using this type to represent *circles* and *squares* 

- A bit *long and unwieldy*, both to write and to read
- Prone to *mix* circles and squares since their types are identical, might accidentally apply the areaOfSquare function to a circle and get a nonsensical result

# let areaOfSquare (\_, \_, d) = d \*. d;;

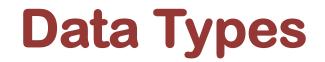

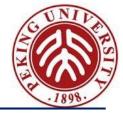

We can improve matters by defining **square** as *a new type*:

# type square = Square of float \* float \* float;;

This does *two things*:

- creates a *new type* called square that is different from any other type in the system
- creates *a constructor* called Square (with a capital S) that can be used to create a square from three floats

# Square (1.1, 2.2, 3.3);;
- : square = Square (1.1, 2.2, 3.3)

## Taking data types apart

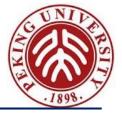

And taking types apart with (surprise, surprise, ...) *pattern matching* 

```
# let areaOfSquare s =
    match s with
        Square(_, _, d) -> d *. d;;
val areaOfSquare : square -> float = <fun>
# let bottomLeftCoords s =
    match s with
        Square(x, y, _) -> (x, y);;
val bottomLeftCoords : square -> float * float = <fun>
```

Note: constructors like *Square* can be used both as *functions* and as *patterns* 

#### Taking data types apart

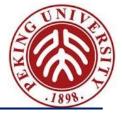

These functions can be written a little more concisely by combining the *pattern matching* with the *function header*:

# let areaOfSquare (Square (\_, \_, d)) = d \*. d;; # let bottomLeftCoords (Square (x, y, \_)) = (x, y);;

## Variant types

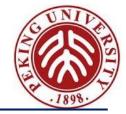

Back to the idea of a graphics program, we want to have several *shapes* on the screen at once. To do this we probably want to keep a list of *circles* and *squares*, but such a list would be heterogenous.

How do we make such a list?

Answer: Define a type that can be *either* a *circle or* a *square* 

# type shape = Circle of float \* float \* float | Square of float \* float \* float;;

Now both constructors Circle and Square create values of type shape

# Square (1.0, 2.0, 3.0);;
- : shape = Square (1.0, 2.0, 3.0)

#### A type that can have *more than one form* is often called a *variant type*

#### Pattern matching on variants

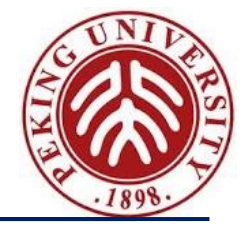

We can also write functions that **do the right thing** on all forms of a variant type, by using pattern matching:

```
# let area s =
    match s with
        Circle (_, _, r) -> 3.14159 *. r *. r
        | Square (_, _, d) -> d *. d;;
# area (Circle (0.0, 0.0, 1.5));;
- : float = 7.0685775
```

#### Variant types

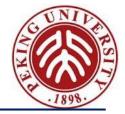

A heterogeneous list:

```
# let I = [ Circle (0.0, 0.0, 1.5);
      Square (1.0, 2.0, 1.0);
      Circle (2.0, 0.0, 1.5);
      Circle (5.0, 0.0, 2.5)];;
```

# area (List.hd l);; - : float = 7.0685775

## **Data Type for Optional Values**

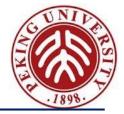

 Suppose we are implementing a simple *lookup function* for a telephone directory: give it a *string* and get back a *number* (say an integer), i.e, a function whose type is:

*lookup: string -> directory -> int* 

where *directory* is a (yet to be decided) type used to represent the directory.

- However, this isn't quite enough
  - What happens if a given string isn't in the directory?
  - What should lookup return?
- There are several ways to deal with this issue:
  - One is to raise an *exception*;
  - another uses the following data type:

# type optional\_int = Absent | Present of int;;

### **Data Type for Optional Values**

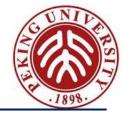

To see how this type is used, let's represent our directory as a list of *pairs*:

```
# let directory = [ ("Joe", 1234); ("Martha", 5672);
                 ("Jane", 3456); ("Ed", 7623)];;
# let rec lookup s l =
    match I with
              -> Absent
     (k, i)::t -> if k = s then Present(i)
                      else lookup s t;;
# lookup "Jane" directory;;
  : optional int = Present 3456
# lookup "Karen" directory;;
-: optional_int = Absent
```

#### **Built-in options**

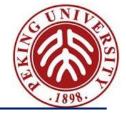

*options* are often useful in functional programming, OCaml provides a *built-in type* t option for each type t

Its constructors are None (corresponding to Absent) and Some (for Present)

```
# let rec lookup s l =
    match l with
    [] -> None
    [ (k,i)::t -> if k = s then Some(i)
        else lookup s t;;
# lookup "Jane" directory;;
- : optional_int = Some 3456
```

#### **Enumerations**

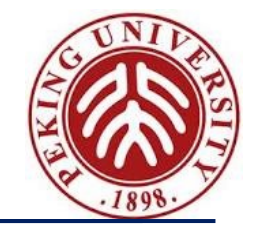

- The option type has one variant, *None*, that is a "*constant*" constructor *carrying no data values with it;*
- Data types in which *all* the variants are constants can actually be quite useful ...

```
# type color = Red | Yellow | Green;;
\# let next c =
    match c with Green -> Yellow | Yellow -> Red | Red -> Green;
# type day = Sunday | Monday | Tuesday | Wednesday
            | Thursday | Friday | Saturday;;
# let weekend d =
   match d with
      Saturday -> true
      Sunday -> true
             -> false;;
```

# A Boolean Data Type

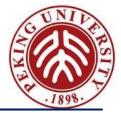

- A simple data type can be used to replace the *built-in booleans*, by using the constant constructors *True* and *False* to represent *true* and *false*.
- Here use *different names* as needed to avoid confusion between our booleans and *the built-in ones*:

```
# type myBool = False | True;;
# let myNot b = match b with False -> True | True -> False;;
# let myAnd b1 b2 =
match (b1, b2) with
(True, True) -> True
| (True, False) -> False
| (False, True) -> False
| (False, False) -> False;;
```

*Note that* the behavior of myAnd is not quite the same as the built-in &&!

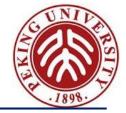

Consider the *tiny language of arithmetic expressions* defined by the following (BNF-like) grammar:

| exp | ::= | number        |
|-----|-----|---------------|
|     |     | ( exp + exp ) |
|     |     | ( exp - exp ) |
|     |     | ( exp * exp ) |

# **Recursive Types**

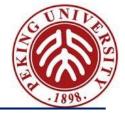

This grammar can be translated directly into a data type definition:

```
# type ast =
    ANum of int
    APlus of ast * ast
    AMinus of ast * ast
    ATimes of ast * ast ;;
```

Notes:

- This datatype (like the original grammar) is *recursive*
- The type ast represents abstract syntax trees, which capture the underlying tree structure of expressions, suppressing surface details such as parentheses

#### An evaluator for expressions

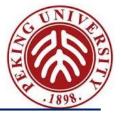

Write *an evaluator* for these expressions:

```
val eval : ast -> int = <fun>
```

# eval (ATimes (APlus (ANum 12, ANum 340), ANum 5));;

- : int = 1760

#### An evaluator for expressions

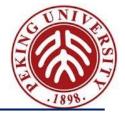

The solution uses a *recursive function* plus a *pattern match*.

| # let rec eval e = |                        |  |  |  |  |
|--------------------|------------------------|--|--|--|--|
| match e with       |                        |  |  |  |  |
| ANum i             | -> i                   |  |  |  |  |
| APlus (e1, e2)     | -> eval e1 + eval e2   |  |  |  |  |
| AMinus (e1, e2)    | -> eval e1 - eval e2   |  |  |  |  |
| ATimes (e1, e2)    | -> eval e1 * eval e2;; |  |  |  |  |
|                    |                        |  |  |  |  |

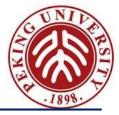

# Polymorphism

# Polymorphism

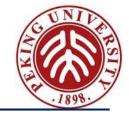

We encountered the concept of *polymorphism* very briefly. Let's review it in a bit more detail.

| # let rec last l = |      |           |  |  |  |  |
|--------------------|------|-----------|--|--|--|--|
| match I w          | vith |           |  |  |  |  |
| []                 | ->   | raise Bad |  |  |  |  |
| [x]                | ->   | X         |  |  |  |  |
| _::y               | ->   | last y    |  |  |  |  |

What type should we give to the parameter !?

- It doesn't matter what type of objects are stored in the list: int list or bool list, ...
- However, if we chose one of these types, would not be able to apply *last* to the other.

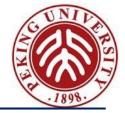

Instead, we can give I the type 'a list, standing for an arbitrary type OcamI will figure out what type we need when we use it

This version of *last* is said to be *polymorphic*, because it can be applied to many *different types* of arguments

"Poly" = many, "morph" = shape

In other words,

last : ' $\alpha$  list -> ' $\alpha$ 

can be read as "last is a function that takes a list of elements of any type ' $\alpha$  and returns an element of ' $\alpha$ "

Here, the type of the elements of | is ' $\alpha$ , a **type variable**, which can *instantiated* each time we apply last, by *replacing* ' $\alpha$  with *any type* that we like

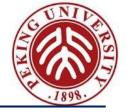

```
# let rec append (l1: 'a list) (l2: 'a list) =
    if |1 = [] then |2
    else List.hd l1 :: append (List.tl l1) l2;;
val append : 'a list -> 'a list -> 'a list = <fun>
# append [4; 3; 2] [6; 6; 7];;
- : int list = [4; 3; 2; 6; 6; 7]
# append ["cat"; "in"] ["the"; "hat"];;
- : string list = ["cat"; "in"; "the"; "hat"]
```

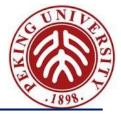

# **Programming With Functions**

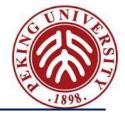

Functions in OCaml are *first class citizen* — they have the *same rights and privileges* as *values* of any other types, e.g., they can be

- passed as arguments to other functions,
- returned as results from other functions,
- stored in data structures such as tuples and lists,
- etc.

## map: "apply-to-each"

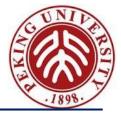

- OCaml has a predefined function *List.map* that takes a function *f* and a list *I* and *produces another list* by applying *f* to each element of *I*.
- First let's look at some examples

# List.map square [1; 3; 5; 9; 2; 21];; - : int list = [1; 9; 25; 81; 4; 441] # List.map not [false; false; true];;

- : bool list = [true; true; false]

• Note that List.map is polymorphic:

it works for lists of *integers*, *strings*, *booleans*, etc.

#### More on map

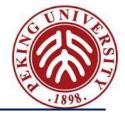

- An interesting feature of *List.map* is *its first argument* is itself *a function*.
   For this reason, we call *List.map* a *higher-order* function
- Natural uses for *higher-order functions* arise frequently in programming
- One of OCaml's **strengths** is that it makes *higher-order functions very easy* to work with
- In other languages such as Java, higher-order functions can be (and often are) simulated using objects

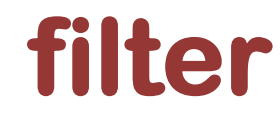

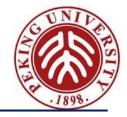

 Another useful higher-order function is *List.filter*: when applied to a list / and a boolean function p, it builds a list of the elements from / for which p returns *true*

```
# let rec even (n:int) =
```

```
if n=0 then true else if n=1 then false
```

```
else if n<0 then even (-n) else even (n-2);;
```

```
val even : int -> bool = <fun>
```

```
# List.filter even [1; 2; 3; 4; 5; 6; 7; 8; 9];;
```

```
- : int list = [2; 4; 6; 8]
```

# List.filter palindrome [[1]; [1; 2; 3]; [1; 2; 1]; []];; - : int list list = [[1]; [1; 2; 1]; []]

# **Defining map**

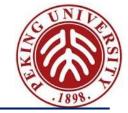

 List.map is predefined in the OCaml system, but there is nothing magic about it : we can define our own map function with the same behavior easily as

# let rec map (f: 
$$'\alpha \rightarrow '\beta$$
) (l:  $'\alpha$  list) =  
if I = [] then []  
else f (List.hd I) :: map f (List.tl I)  
val map :  $('\alpha \rightarrow '\beta) \rightarrow '\alpha$  list  $\rightarrow '\beta$  list = 

• The type of *map* is probably even more *polymorphic* than you expected! The list that it returns can actually be of a different type from its argument:

# map String.length ["The"; "quick"; "brown"; "fox"];;

- : int list = [3; 5; 5; 3]

# **Defining filter**

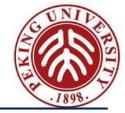

• Similarly, we can define our own filter that behaves the same as *List.filter* 

```
# let rec filter (p: '\alpha \rightarrow bool) (I: '\alpha list) =

if I = [] then []

else if p (List.hd I) then

List.hd I :: filter p (List.tl I)

else

filter p (List.tl I)

val filter : ('\alpha \rightarrow bool) \rightarrow '\alpha list \rightarrow '\alpha list = <fun>
```

## **Multi-parameter functions**

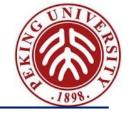

• We have seen two ways of writing *functions with multiple parameters*:

```
# let foo x y = x + y;;
val foo : int \rightarrow int \rightarrow int = <fun>
# let bar (x, y) = x + y;;
val bar : int * int \rightarrow int = <fun>
```

• The first takes *its two arguments separately*; the second takes *a tuple* and *uses a pattern to extract its first and second components*.

## **Multi-parameter functions**

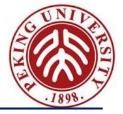

 The syntax for applying these two forms of function to their arguments differs correspondingly:

```
# foo 2 3;;
- : int = 5
# bar (4, 6) ;;
- : int = 10
# foo (2,3);;
This expression has type int * int but is here used with type int
# bar 4 5;;
This function is applied to too many arguments
```

# **Partial Application**

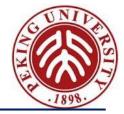

 One advantage of the first form of multiple-argument function is that such functions may be *partially applied*.

```
# let foo2 = foo 2;;
val foo2 : int -> int = <fun>
# foo2 3;;
- : int = 5
# foo2 5;;
- : int = 7
# List.map foo2 [3; 6; 10; 100];;
-: int list = [5; 8; 12; 102]
```

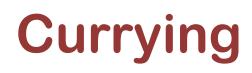

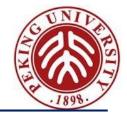

 Obviously, these two forms are closely related — given one, we can easily define the other.

```
# let foo' x y = bar (x,y);;
val foo' : int -> int -> int = <fun>
# let bar' (x,y) = foo x y;;
val bar' : int * int -> int = <fun>
```

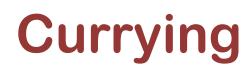

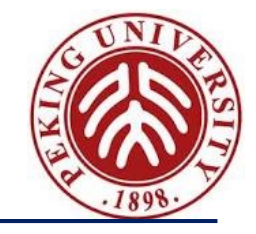

 Indeed, these transformations can themselves be expressed as (higherorder) functions

```
# let curry f x y = f (x, y) ;;
val curry : ('a * 'b -> 'c) -> 'a -> 'b -> 'c = <fun>
# let foo'' = curry bar;;
val foo'' : int -> int -> int = <fun>
# let uncurry f(x, y) = f x y;;
val uncurry : ('a -> 'b -> 'c) -> 'a * 'b -> 'c = <fun>
# let bar" = uncurry foo;;
val bar" : int * int -> int = <fun>
```

# Currying

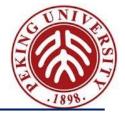

- The type *int -> int -> int* can equivalently be written int -> (int -> int).
- That is, a function of type int -> int -> int is actually a function that, when applied to an integer, yields a function that, when applied to an integer, yields an integer.
- Similarly, an application like foo 2 3 is actually shorthand for (foo 2) 3.
- Formally: -> is right-associative and application is left-associative.

#### Another useful higher-order function: fold

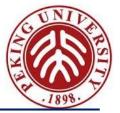

# let rec fold f l acc =

match I with

[] -> acc | a::l -> f a (fold f | acc);;

val fold :  $('\alpha \to '\beta \to '\beta) \to '\alpha$  list  $\to '\beta \to '\beta$ 

In general:

f [a<sub>1</sub>; ...; a<sub>n</sub>] b

is

 $fa_1 (fa_2 (... (fa_n b) ...))$ 

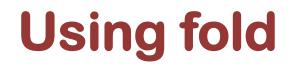

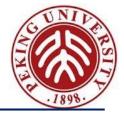

 Most of the list-processing functions we have seen can be defined compactly in terms of fold:

```
# let listSum l =
     fold (fun a b \rightarrow a + b) | 0;;
val listSum : int list -> int = <fun>
# let length I =
     fold (fun a b -> b + 1) | 0;;
val length : '\alpha list -> int = <fun>
\# let filter p l =
    fold (fun a b -> if p a then (a::b) else b) | [];;
```

#### Using fold

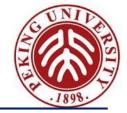

```
# (* List of numbers from m to n, as before *)
 let rec fromTo m n =
        if n < m then []
        else m :: fromTo (m+1) n;;
val fromTo : int -> int -> int list = <fun>
# let fact n =
    fold (fun a b -> a * b) (fromTo 1 n) 1;;
val fact : int -> int = <fun>
```

#### Forms of fold

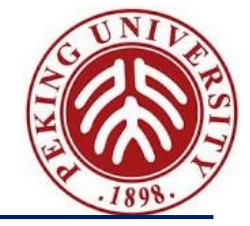

OCaml *List* module actually provides two folding functions

List.fold\_left  
: 
$$('\alpha \rightarrow '\beta \rightarrow '\alpha) \rightarrow '\alpha \rightarrow '\beta$$
 list  $\rightarrow '\alpha$   
List.fold\_right  
:  $('\alpha \rightarrow '\beta \rightarrow '\beta) \rightarrow '\alpha$  list  $\rightarrow '\beta \rightarrow '\beta$ 

- The one we're calling fold is *List.fold\_right*
- List.fold\_left performs the same basic operation but takes its arguments in a different order

# The unit type

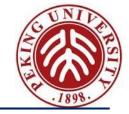

 OCaml provides another *built-in type* called unit, with just one inhabitant, written ()

# let x = ();;
val x : unit = ()
# let f () = 23 + 34;;
val f : unit -> int = <fun>
# f ();;
- : int = 57

- Why is this useful?
- Every function in a functional language must return a value Unit is commonly used as the value of a procedure that computes by side-effect

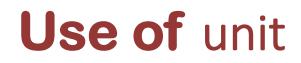

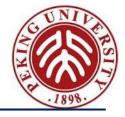

• A function from unit to  $'\alpha$  is usually a *delayed computation* of type  $'\alpha$ . e.g.,

# let f () = <long and complex calculation>;;
val f : unit -> int = <fun>

... the *long and complex calculation* is just boxed up in a *closure* that we can save for later (by binding it to a variable)

• When we actually need the result, we apply f to () and the calculation actually happens:

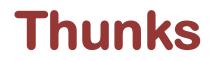

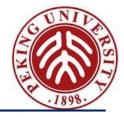

• A function accepting *a unit argument* is often called a *thunk,* which is widely used in functional programming

• Suppose we are writing a function where we need to make sure that some *"finalization code"* gets executed, even if an exception is raised

#### Thunks

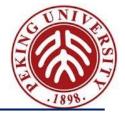

```
# let read file =
   let chan = open in file in
   try
        let nbytes = in channel length chan in
         let string = String.create nbytes in
            really input chan string 0 nbytes;
            close_in chan;
        string
     with exn ->
        (* finalize channel *)
       close_in chan;
        (* re-raise exception *)
        raise exn;;
```

#### Thunks

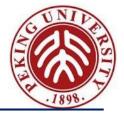

```
# let read file =
   let chan = open_in file in
   let finalize () = close_in chan in
   try
        let nbytes = in_channel_length chan in
        let string = String.create nbytes in
        really input chan string 0 nbytes;
        finalize ();
        string
     with exn ->
        (* finalize channel *)
        finalize ();
        (* re-raise exception *)
        raise exn;;
```

Design Principle of Programming Language, Spring 2023

#### Thunks: go further...

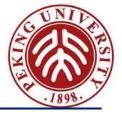

```
# let unwind_protect body finalize =
  try
         let res = body() in
         finalize();
         res
   with exn ->
         finalize();
         raise exn;;
# let read file =
   let chan = open_in file in
   unwind_protect
         (fun () -> let nbytes = in_channel_length chan in
                    let string = String.create nbytes in
                    really_input chan string 0 nbytes;
                    string)
         (fun () -> close in chan);;
```

### **Reference Cell**

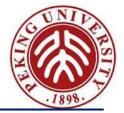

```
\# \text{ let fact } n =
    let result = ref 1 in
       for i = 2 to n do
         result := i * !result
       done;
    !result;;
val fact : int -> int = <fun>
# fact 5;;
- : int = 120
```

updatable memory cells, called references:

- ref init returns a new cell with initial contents init,
- - !cell returns the current contents of cell, and

```
- cell := v writes the value v into cell.
```

Design Principle of Programming Language, Spring 2023

# The rest of OCaml

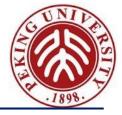

- We've seen only a small part of the OCaml language.
- Some other highlights:
  - advanced module system
  - *imperative features* (ref cells, arrays, etc.); the "mostly functional" programming style
  - continuation
  - objects and classes

## **Closing comments on OCaml**

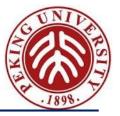

Some **common strong points** of OCaml, Java, C#, etc.

- strong, static typing (no core dumps!)
- garbage collection (no manual memory management!!)

Some advantages of Ocaml compared to Java, etc.

- excellent implementation (fast, portable, etc.)
- powerful module system
- streamlined support for higher-order programming
- sophisticated pattern matching
- parametric polymorphism (Java and C# are getting this "soon")

Some disadvantages:

- smaller developer community
- smaller collection of libraries
- object system somewhat clunky

#### Performance

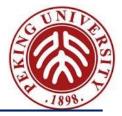

It's said that OCaml is fast, faster than Haskell

OCaml performed very well in the previous ICFP contests

The reason for OCaml's excellent performance:

- strict evaluation
- the compiler
- mutable data structures

Or as some would say *trading elegance for efficiency* 

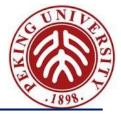

# Input & Output Standard built-in I/O functions

Design Principle of Programming Language, Spring 2023

#### **I/O Library**

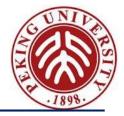

Two data types:

- in\_channel: the type of I/O channel where characters can be read from
- *out\_channel*: the type of I/O channel where characters can be *written* to
   I/O channel may represent files, communication channels, or some other
   device
- There are 3 channels open at program startup:
  - val stdin : in\_channel
  - val stdout : out\_channel
  - val stderr : out\_channel

### File opening & closing

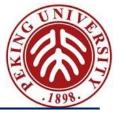

Two functions to open an *output file*: *open\_out*: open a file for writing *text* data
val open\_out: string -> out\_channel *open\_out\_bin*: open a file for writing *binary* data
val open\_out\_bin: string -> out\_channel

Two functions to open an *input file*: *open\_in*: open a file for reading *text* data
val open\_in: string -> in\_channel *open\_in\_bin*: open a file for reading *binary* data
val open\_in\_bin: string -> in\_channel

### File opening & closing

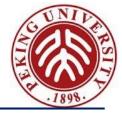

Two *sophisticated* opening functions, requires an argument of type open\_flag:

- open\_in\_gen:

val open\_in\_gen: open\_flag list -> int -> string -> in\_channel

- open\_out\_gen:

val open\_out\_gen: open\_flag list -> int -> string -> out\_channel

```
type open_flag =
    Open_rdonly | Open_wronly | Open_append
    Open_creat | Open_ trunc | Open_excl
    Open_binary | Open_text | Open_nonblock
```

## File opening & closing

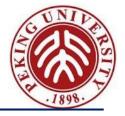

Functions to *close the channel*:

- close\_in:

val close\_in: out\_channel -> unit

*– close\_out*:

val close\_out : out\_channel -> unit

If you forget to close a file. The *garbage collector* will eventually close it for you.

However, a good practice is to close the channel manually once you are done with it.

#### Writing/reading values on a channel

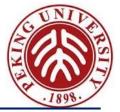

### Writing/reading values on a channel

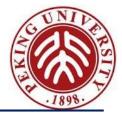

Functions for *passing arbitrary OCaml values on a channel* opened *in binary mode*:

- Read/write a single byte value
   val output\_byte: out\_channel -> int -> unit
   val input\_byte: in\_channel -> int
- Read/write a single integer value
   val output\_binary\_int: out\_channel -> int -> unit
   val input\_binary\_int: in\_channel -> int
- Read/write arbitrary OCaml values, unsafe!
   val output\_value: out\_channel -> 'α-> unit
   val input\_value: in\_channel -> 'α (returns a value of arbitrary type ' and Ocaml make no effort to check the type)
   Design Principle of Programming Language, Spring 2023

### **Channel manipulation**

Functions to *modify the position* in a file:

change the file position

val seek\_out: out\_channel -> int -> unit

- val seek\_in: in\_channel -> int -> unit
- return the current position in the file
   val pos\_out: out\_channel -> int
   val pos\_in: in\_channel -> int
- return the total number of characters in the file
   val pos\_out: out\_channel -> int
   val pos\_in: in\_channel -> int

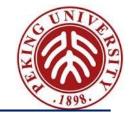

#### **Printf**

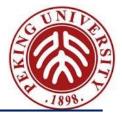

Similar to the printf in Unix/C:

- return the current position in the file val fprintf : out\_channel -> (' $\alpha$ , out\_channel, unit) format -> ' $\alpha$ 

- Format is built-in type for matching a format string, e.g.,

fprintf stdout "Number = %d, String = %s \n" i s

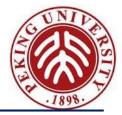

# Files

# Compilation units Programs

Design Principle of Programming Language, Spring 2023

#### File vs ADT

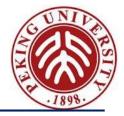

Modules for *data hiding & encapsulation*, including

- 1. Interface/Signature : \*.mli
- 2. Implementation : \*.ml

to package together related definitions (such as the definitions of a data type and associated operations over that type) and enforce a consistent naming scheme for these definitions

Ocaml provides *module system* that makes it easy to use the concepts of *encapsulation* & *data hiding* 

- Every program file acts as *an abstract module*, and called *a compilation unit* 

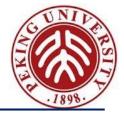

Module Implementation is defined in a .ml file with *the same base name* as the signature file, and consists of

- Data types used by the module.
- Exception used by the module.
- Method definitions

Source file is stored in a file with .ml (mli) suffix, and ;; terminators are not necessary

### **Files: Signatures**

LI898

- A Signature contains
  - Type definitions
  - Function declarations

for the visible types and methods in the module

- A module signature usually has three parts:
  - Data types used by the module
  - Exception used by the module
  - Method type declarations for all the externally visible methods defined by the module
- Type declaration in a signature can be
  - Abstract (declaring a type without giving the type definition, invisible)
  - Transparent (declaring a type including the type definition, visible)

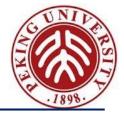

Once a *compilation unit* is defined, the types and methods can be used by other files by prefixing the *names* (of the methods) with the *capitalized file name* 

## **Compiling a program**

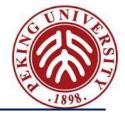

Using ocamlc, whose usage is much like cc, to compile, and produce files with suffix \*.cmo (byte-code version)

% ocamlc –c filename.mli % ocamlc –c filename.ml

Another compiler: ocamlopt => \*.cmx (native machine code, roughly 3 times faster)

#### The \*.cmo files can be linked by % ocamlc -o outputfile \*.cmo \*.cmo (default a.out)

Order dependent !!

Using ocamldebug, whose usage is much like GNU gdb, to debug a program complied with ocamlc (back command will go back one instruction)

% ocamlc –c –g ..... % ocamlc –o –g .....

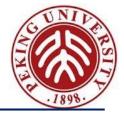

Using statement

open module\_name

to open a module interface, which allow the use of unqualified names for types, exceptions, and methods

Using the full name module\_name. method\_name to refer is okay, but tedious

Note: multiple opened modules will define the same name

- The *last* module with open statement will determine the value of the symbol
- Fully qualified names can be used to access values that may have been hidden by open statement

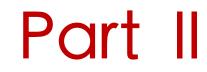

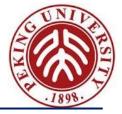

# Utilities in OCaml System

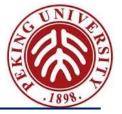

Overall goal:

we want to turn strings of characters – code – into computer instructions

Easiest to break this down into phases:

- First, turn strings into abstract syntax trees (ASTs) this is **parsing**
- Next, turn abstract syntax trees into executable instructions compiling or interpreting

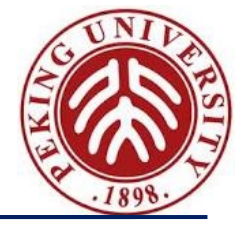

Strings are converted into ASTs in two phases:

Lexing Convert strings (streams of characters) into lists (or streams) of *tokens,,* representing words in the language (*lexical analysis*)
 Parsing Convert lists of tokens into abstract syntax trees (*syntactic analysis*)

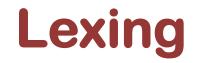

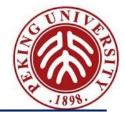

With lexing, we break sequences of characters into different syntactic categories, called *tokens*.

As an example, we could break:

#### asd 123 jkl 3.14

into this:

```
[String "asd", Int 123; String "jkl"; Float 3.14]
```

## Lexing Strategy

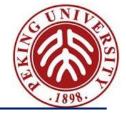

Our strategy will be to leverage *regular expressions* and *finite automata* to recognize tokens:

- each syntactic category will be described by a *regular expression* (with some extended syntax)
- words will be recognized by an encoding of a corresponding *finite state machine*

However, this still leaves us with a problem:

How do we pull multiple words out of a string, instead of just recognizing a single word?

### Lexing : Multiple tokens

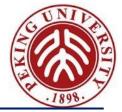

To solve this, we will modify the behavior of the DFA.

- if we find a character where there is no transition from the current state, stop processing the string
- if we are in an accepting state, return the token corresponding to what we found as well as the remainder of the string
- now, use iterator or recursion to keep pulling out more tokens
- if we were not in an accepting state, fail invalid syntax

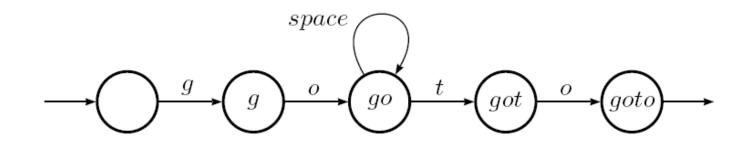

### **Lexing Options**

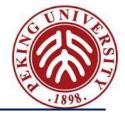

We could write a lexer by writing regular expressions, and then translating these by hand into a DFA.

sounds tedious and repetitive – perfect for a computer!

Can we write a program that takes regular expressions and generates automata for us?

Someone already did – Lex!

- GNU version of this is flex
- OCaml version of this is ocamllex

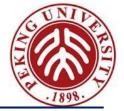

We need a few *core items* to get this working:

- Some way to identify the input string we'll call this the *lexing buffer*
- A set of *regular expressions* that correspond to tokens in our language
- A corresponding set of actions to take when tokens are matched
- The lexer can then take the regular expressions to build state machines, which are then used to process the lexing buffer.
  - If we reach an *accept state* and can take *no further transitions*, we can apply the actions.

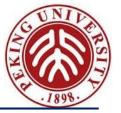

```
(*head sections*)
{ header }
(*definition sections*)
let ident = regexp ...
(*rule sections*)
rule entrypoint [arg<sub>1</sub>... arg<sub>n</sub>] =
         parse regexp { action }
                regexp { action }
and entrypoint [arg_1...arg_n] =
         parse ...
and ...
(*rule sections*)
trailer }
```

Comments are delimited by (\* and \*), as in OCaml

The parse keyword can be replaced by the shortest keyword

Design Principle of Programming Language, Spring 2023

### **Entry points**

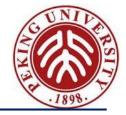

The names of the *entry points* must be *valid identifiers* for OCaml values (starting with *a lowercase letter*)

*Each entry point* becomes *an OCaml function* that takes *n+1* arguments

- arguments  $arg_1...arg_n$  must be valid identifiers for Ocaml
- the extra implicit *last* argument being of type Lexing.lexbuf, Characters are read from the Lexing.lexbuf argument and matched against the regular expressions provided in the rules, until a prefix of the input matches one of the rules.
- the corresponding action is then evaluated and returned as the result of the function

#### **Regular Expressions in ocamllex**

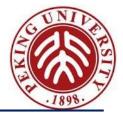

The regular expression format is similar to what we've seen so far, but still slightly different.

- *regular-char* | <u>escape-sequence</u> ' A character constant, with the same syntax as OCaml character constants. Match the denoted character.
- \_ (underscore) Match any character.
- eof Match the end of the lexer input.
- "{ <u>string-character</u> }" A string constant, with the same syntax as OCaml string constants.
   Match the corresponding sequence of characters.
- [*character-set*] Match any single character belonging to the given character set. Valid character sets are: single character constants '*c*'; ranges of characters ' $c_1$ ' ' $c_2$ ' (all characters between  $c_1$  and  $c_2$ , inclusive); and the union of two or more character sets, denoted by concatenation.
- [ ^ *character-set* ] Match any single character not belonging to the given character set.

#### **Regular Expressions in ocamllex**

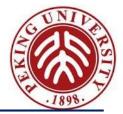

- <u>regexp</u><sub>1</sub> # <u>regexp</u><sub>2</sub> (difference of character sets) Regular expressions <u>regexp</u><sub>1</sub> and <u>regexp</u><sub>2</sub> must be character sets defined with [...] (or a a single character expression or underscore \_). Match the difference of the two specified character sets
- <u>regexp</u> \*(repetition) Match the concatenation of zero or more strings that match <u>regexp</u>
- <u>regexp</u> +(strict repetition) Match the concatenation of one or more strings that match <u>regexp</u>
- <u>regexp</u> ?(option) Match the empty string, or a string matching <u>regexp</u>

#### **Regular Expressions in ocamllex**

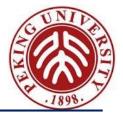

- <u>regexp\_1</u> | <u>regexp\_2</u> (alternative) Match any string that matches <u>regexp\_1</u> or <u>regexp\_2</u>
- <u>regexp</u><sub>1</sub> <u>regexp</u><sub>2</sub> (concatenation) Match the concatenation of two strings, the first matching <u>regexp</u><sub>1</sub>, the second matching <u>regexp</u><sub>2</sub>
- (<u>regexp</u>) Match the same strings as <u>regexp</u>
- <u>ident</u> Reference the regular expression bound to <u>ident</u> by an earlier let <u>ident</u>
  - = <u>regexp</u> definition
- <u>regexp</u> as <u>ident</u> Bind the substring matched by <u>regexp</u> to identifier <u>ident</u>

#### Actions

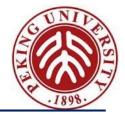

Can be arbitrary OCaml expressions. They are evaluated in a context where the identifiers defined by using the *as construct* are bound to subparts of the matched string

Additionally, lexbuf is bound to the current lexer buffer. Some typical uses for lexbuf:

- Lexing.lexeme lexbuf
   Return the matched string
- Lexing.lexeme\_char lexbuf n Return the  $n^{th}$  character in the matched string. The first character corresponds to n = 0
- Lexing.lexeme\_start lexbuf Return the absolute position in the input text of the beginning of the matched string (i.e. the offset of the first character of the matched string). The first character read from the input text has offset 0
- Lexing.lexeme\_end lexbuf
   Return the absolute position in the input text of the end of the matched string (i.e. the offset of the first character after the matched string)
- *entrypoint* [*exp*<sub>1</sub> ... *exp*<sub>n</sub>] lexbuf
   Recursively call the lexer on the given entry point

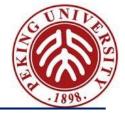

Can be arbitrary OCaml text enclosed in curly braces.

- Either or both can be omitted. If present, the header text is copied as is at the beginning of the output file and the trailer text at the end
- Typically, the header section contains the open directives required by the actions, and possibly some auxiliary functions used in the actions

```
Sample Lexer
```

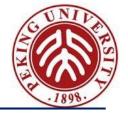

```
1 rule main = parse
```

```
2 | ['0'-'9']+ { print_string "Int\n"}
```

- 3 | ['0'-'9']+'.'['0'-'9']+ { print\_string "Float\n"}
- 4 | ['a'-'z']+ { print\_string "String\n"}

```
5 | _ { main lexbuf }
```

```
6 {
```

7 let newlexbuf = (Lexing.from\_channel stdin) in

```
8 print_string "Ready to lex.\n";
```

```
9 main newlexbuf
```

10 }

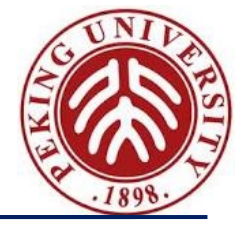

Lexer definitions using *ocamllex* are written in a file with a *.mll* extension

including the regular expressions, with associated actions for each

OCaml code for the lexer is generated with ocamllex *lexer*.mll

this generates the code for the lexer in file file.ml

- This file defines one lexing function per entry point in the lexer definition

#### **Options for ocamllex**

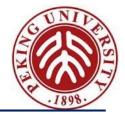

The following command-line options are recognized by *ocamllex* 

- ml Output code that does not use OCaml's built-in automata interpreter. Instead, the automaton is encoded by OCaml functions. This option mainly is useful for debugging ocamllex, using it for production lexers is not recommended
- o output-file Specify the name of the output file produced by ocamllex.
   The default is the input file name with its extension replaced by .ml
- q Quiet mode Ocamllex normally outputs informational messages to standard output. They are suppressed if option -q is used
- v or -version
   Print version string and exit
- Vnum Print short version number and exit
- help or help Display a short usage summary and exit

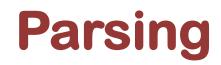

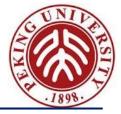

Convert lists of tokens into abstract syntax trees

Someone already did – Yacc!

- GNU: bison
- Ocaml: ocamlyacc

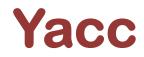

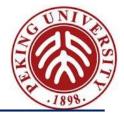

provides a general tool for describing the input to a *computer program* 

- The Yacc user specifies the *structures* of his input, together with *code* to be invoked as *each such structure is recognized*
- Yacc turns such a specification into a *subroutine* that handles the input process; frequently, it is convenient and appropriate to have most of the flow of control in the user's application handled by this subroutine

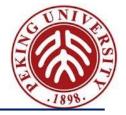

Produces a *parser* from a context-free grammar specification with attached semantic actions, in the style of yacc

Executing

ocamlyacc options grammar.mly

produces *OCaml code* for a parser in the file grammar.ml, and its interface in file grammar.mli

- The generated module defines one parsing function per entry point in the grammar. These functions have the same names as the entry points
- Parsing functions take as arguments a lexical analyzer (a function from lexer buffers to tokens) and a lexer buffer, and return the semantic attribute of the corresponding entry point

# **Options for ocamlyacc**

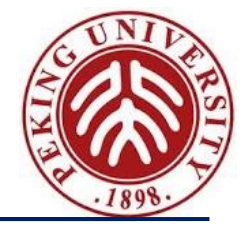

- -bprefix Name the output files *prefix*.ml, *prefix*.mli, *prefix*.output, instead of the default naming convention
- -q This option has no effect
- -v Generate a description of the parsing tables and a report on conflicts resulting from ambiguities in the grammar. The description is put in file grammar.output
- -version Print version string and exit
- -vnum Print short version number and exit
- Read the grammar specification from standard input. The default output file names are stdin.ml and stdin.mli
- -- *file* Process file as the grammar specification, even if its name starts with a dash (-) character. This option must be the last on the command line

# Syntax of grammar definitions

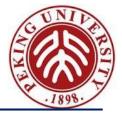

### %{

### header

%}

declarations

%%

rules

%%

### trailer

Comments are enclosed between /\* and \*/ (as in C) in the "declarations" and "rules" sections, and between (\* and \*) (as in OCaml) in the "header" and "trailer" sections

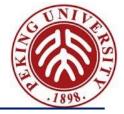

OCaml code that is copied as is into file grammar.ml

- Both sections are optional
- The header goes at the beginning of the output file; it usually contains open directives and auxiliary functions required by the semantic actions of the rules
- The trailer goes at the end of the output file

# **Declarations**

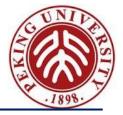

given one per line, all start with a % sign.

```
%token <u>constr</u> ... <u>constr</u>
```

#### %token < <u>typexpr</u> > <u>constr</u> ...

Declare the given symbols <u>constr</u> ... <u>constr</u> as tokens (terminal symbols).

#### %start symbol ... symbol

Declare the given symbols as entry points for the grammar. For each entry point, a parsing function with the same name is defined in the output module

#### %type < <u>typexpr</u> > symbol ... symbol

Specify the type of the semantic attributes for the given symbols. This is mandatory for start symbols only

%left symbol ... symbol %right symbol ... symbol

%nonassoc symbol ... symbol

### **Rules**

;

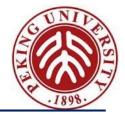

The syntax for *rules* is as usual: *nonterminal* :

```
symbol ... symbol { semantic-action }
...
symbol ... symbol { semantic-action }
```

Rules can also contain the %prec symbol directive in *the right-hand side* part, to override the default precedence and associativity of the rule with the precedence and associativity of the given symbol

Semantic actions are *arbitrary OCaml expressions*, that are evaluated to produce the semantic attribute attached to the defined nonterminal

The semantic actions can access the semantic attributes of the symbols in the right-hand side of the rule with the \$ notation:

\$1 is the attribute for the first (leftmost) symbol, \$2 is the attribute for the second symbol, etc
 Design Principle of Programming Language, Spring 2023

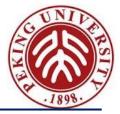

# Utilities in Environment

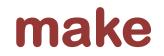

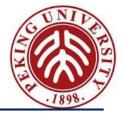

one critical utility in the Unix/Linux-like environment

- 自动管理、检查文件之间的依赖关系
- 自动判断哪些文件要重新编译, 调用外部程序进行处理
  - 根据文件的修改时间
- 常用于编译源文件生成目标文件, 将目标文件链接成可执行文件或库

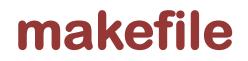

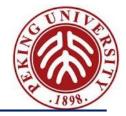

- 用文件 "makefile" 或 Makefile" 描述依赖和动作,动作由 shell 执行
- 命令make解释" makefile"

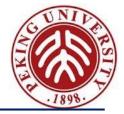

e.g., GNU make

hello: hello.c gcc hello.c -o hello

\$make

gcc hello.c –o hello

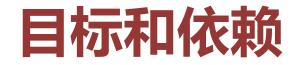

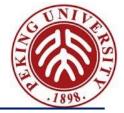

makefile 由如下的一系列规则组成

target1 target2 target3 : prerequisite1, prerequisite2
 command1
 command2

# 目标和依赖说明

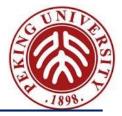

- 目标(target): 要做的事情, 要生成的文件
- 倚赖(prerequisite): 生成目标前, 所有其倚赖必须存在
- 命令(command): 根据依赖生成目标的shell 命令. 命令前必须是 tab 缩进
- makefile 中的第一个规则称为缺省目标(goal)

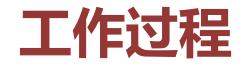

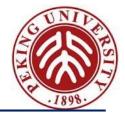

- 若在命令行给出了目标,则make 找到该目标的规则;否则执行缺省 目标
- 对于每个规则,首先查看所有的依赖和目标
   若某个依赖有规则,则首先处理该依赖的规则
   若某个依赖的时间比目标新,则执行命令更新目标
   命令由shell执行,若执行错误,则中止处理

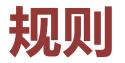

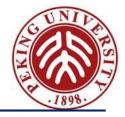

- 显式规则(explicit rule): makefile 中显式声明的规则 , 如 vpath.o variable.o: make.h config.h dep.h
- 隐式规则(implicit rule): make 内置的模式规则或后缀规则 – 在GNU make 中,后缀规则可被模式规则代替
- 模式规则(pattern rule):用通配符取代显式的文件名,跟Bourne sh 相同,如

~ \* ? [...] [^...]

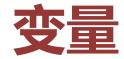

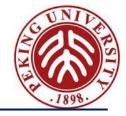

### 在makefile 中可以定义变量: Name = Value,随后通过\$(Name)或 \${Name}访问; make 的自动变量

| \$@ | 目标文件名                  |
|-----|------------------------|
| \$% | 档案文件(库)的成员             |
| \$< | 第一个依赖文件的文件名            |
| \$? | 所有比目标文件新的倚赖文件名列表,以空格分隔 |
| \$^ | 所有依赖文件名列表,以空格分隔        |
| \$+ | 和\$^类似,包含重复文件名         |
| \$* | 目标文件名去除后缀后的部分          |

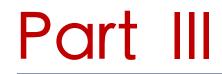

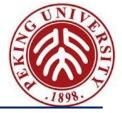

# An Implementation for Arithmetic Expression

# Structure of arith

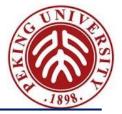

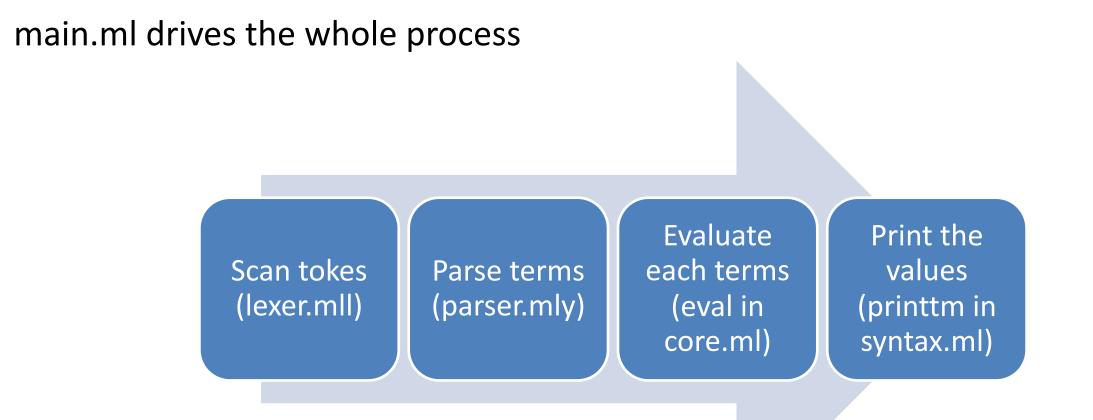

### syntax.ml defines the terms

# Makefile

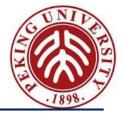

| #                                                           |                                                                      |  |
|-------------------------------------------------------------|----------------------------------------------------------------------|--|
| # Rules for compiling and linking the typechecker/evaluator |                                                                      |  |
| #                                                           |                                                                      |  |
| # -                                                         | Туре                                                                 |  |
| #                                                           | make to rebuild the executable file f                                |  |
| #                                                           | make windows to rebuild the executable file f.exe                    |  |
| #                                                           | make test to rebuild the executable and run it on input file test.f  |  |
| #                                                           | make clean to remove all intermediate and temporary files            |  |
| #                                                           | make depend to rebuild the intermodule dependency graph that is used |  |
| #                                                           | by make to determine which order to schedule                         |  |
| #                                                           | compilations. You should not need to do this unless                  |  |
| #                                                           | you add new modules or new dependencies between                      |  |
| #                                                           | existing modules. (The graph is stored in the file                   |  |
| #                                                           | .depend)                                                             |  |
|                                                             |                                                                      |  |

# These are the object files needed to rebuild the main executable file

#

...

OBJS = support.cmo syntax.cmo core.cmo parser.cmo lexer.cmo main.cmo

# Files that need to be generated from other files DEPEND += lexer.ml parser.ml

# Syntax.ml

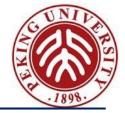

type term =
 TmTrue of info
 ImFalse of info
 TmIf of info \* term \* term \* term
 ImZero of info
 ImSucc of info \* term
 ImPred of info \* term
 ImIsZero of info \* term

info: a data type recording the position of the term in the source file

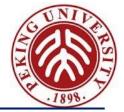

let rec eval t =
 try let t' = eval1 t
 in eval t'
 with NoRuleApplies → t

eval1: perform a single step reduction

### Commands

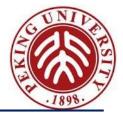

- Each line of the source file is parsed as a command
  - type command = | Eval of info \* term
  - New commands will be added later
- Main routine for each file

```
let process_file f =
    alreadyImported := f :: !alreadyImported;
    let cmds = parseFile f in
    let g c =
        open_hvbox 0;
        let results = process_command c in
        print_flush();
        results
in
```

```
List.iter g cmds
```

# **Exercise arith.simple\_use**

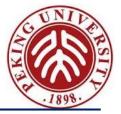

- Using arith to write the following equation
  - Return five if two is not zero, otherwise return nine
  - Hint: read the code in parser.mly

# Homework

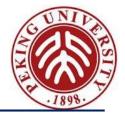

- Please get familiar with OCaml and its utilities
- Please download the implementation package of the TAPL, and digest the source codes in archives of *arith*, *tyarith*, *untype*.
- Please give your implementation for Chap. 4
  - Submit your code as a compressed file with one of the above names
  - Your submission should contain file test.f that contains exactly the expressions to be tested
  - TA will perform the following two commands to verify your submission:
    - make
    - ./f test.f